# **Leveraging NMIS Dependancy in opEvents**

- [Configure NMIS Escalation Levels](#page-0-0)
- $\bullet$ [Configure NMIS with a JSON escalation at Level1](#page-1-0)
- [Configure opEvents to use JSON logs](#page-1-1)
- [Restart the opEvents Daemon](#page-2-0)

To have the NMIS dependancy feature flow through the system, you will need to engage the NMIS escalation system which gives NMIS the opportunity for the dependancy analysis.

NMIS will continue to log events to the nmis event log but opEvents will be configured to use the JSON event directory.

For this to work as expected NMIS 8.6.8G should be used, or at least the notify::logJsonEvent should be backported from NMIS 8.6.8G.

If you are using opCharts, you can easily get automatic dependancies configured using the opCharts subnet tool described here [opCharts Node](https://community.opmantek.com/pages/viewpage.action?pageId=37127438)  [Dependancy Management \(Root Cause Analysis\).](https://community.opmantek.com/pages/viewpage.action?pageId=37127438)

### <span id="page-0-0"></span>Configure NMIS Escalation Levels

Access the NMIS System configuration using the menu: "System System Configuration NMIS Configuration", select the "escalation" section, update the settings to be as below.

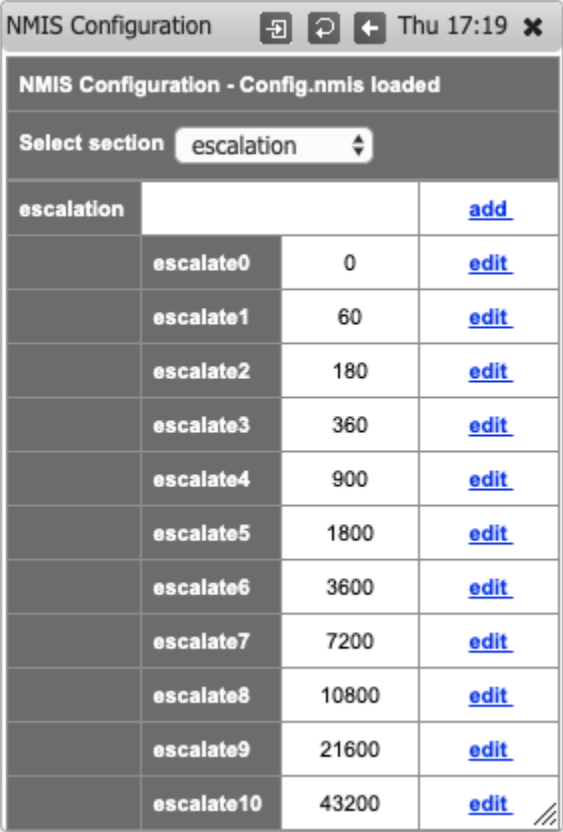

Alternatively, modify /usr/local/nmis8/conf/Config.nmis and change the escalation levels.

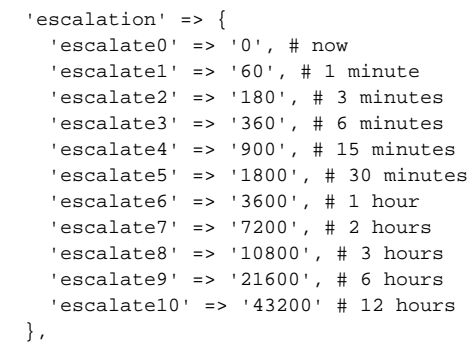

# <span id="page-1-0"></span>Configure NMIS with a JSON escalation at Level1

Configure NMIS to send JSON events at escalate1, you can do this through the GUI using the menu option "System System Configuration Escalation Policy", then edit the default entry and add "json:server" at Level 1 and click "Edit".

<span id="page-1-1"></span>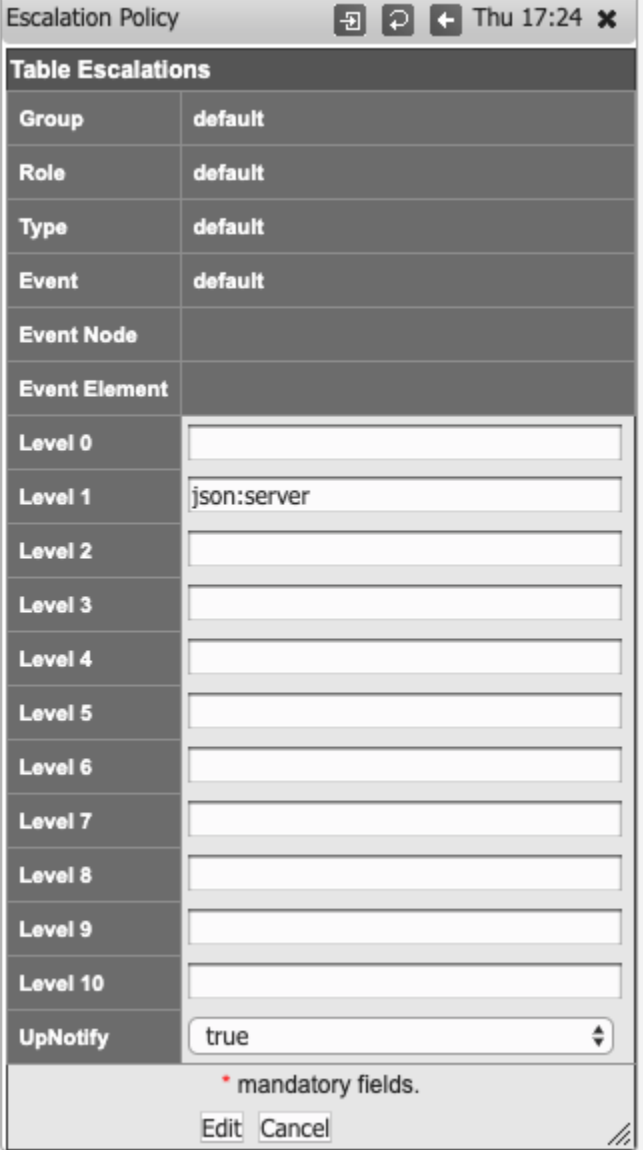

### Configure opEvents to use JSON logs

Configure opEvents to use the JSON event directory instead of the NMIS event log.

```
/usr/local/omk/conf/opCommon.nmis
```
Comment or remove the nmis\_eventlog section, add a section for nmis\_json\_dir

```
 'opevents_logs' => {
 'cisco_compatible' => [
    '<nmis_logs>/cisco.log'
  ], 
 #'nmis_eventlog' => [
  # '<nmis_logs>/event.log'
  #], 
 'nmis_json_dir' => [
   '<nmis_logs>/json',
 \mathbf{I},
},
```
#### <span id="page-2-0"></span>Restart the opEvents Daemon

service opeventsd restart

Now events will arrive in opEvents from the JSON folder, but these will have been delayed about 60 seconds and already had dependancy analysis done, and possibly flap events will reduce.